# $($  Intenso $)^{\!\! \circ}$

**Version**Version 1.0

# **Intenso 2,5" MEMORYCASE**

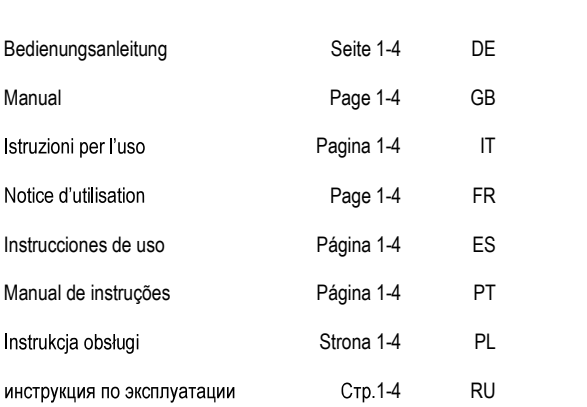

# Bedienungsanleitung

# $2,5$ <sup>"</sup> **MEMORYCASE**

# Lieferumfang

- الادديدي<br>Intenso High-Speed USB 3.0 Festplatte (Abwärtskompatibel)<br>USB 3.0 Kabel
- 
- + The Fight open code of the paper.<br>
+ USB 3.0 Kabel<br>
+ Bedienungsanleitung + Garantiekarte **Produced American**<br>**Daten**

# Externe

 USB 3.0 Festplatte (6,35cm) Abmessungen: <sup>13</sup> <sup>x</sup> <sup>78</sup> <sup>x</sup> <sup>127</sup> mm Abmessungen: 13 x 78 x 127 mm Transferrate max. 5 GBit /sek (USB 3.0) Kapazität: 1MB = 1,000,000 bytes / 1GB = 1,000,000,000 bytes

# Anwendungshinweise

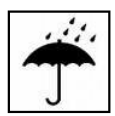

#### Temperatur:

m**peratur:**<br>In Betrieb: 5 °C bis 55 °C **Emperature**<br>In Betrieb: 5 °C bis 55 °C<br>Außer Betrieb: - 40 °C bis 60 °C

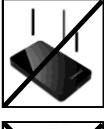

# Adiser Betrieb: - 40 C bis 60<br>**Iative Luftfeuchtigkeit:**

Relative Luftfeuchtigkeit:<br>In Betrieb, außer Betrieb: 8 % - 90 %

### **Stoß**, Fall:

**ß, Fall:**<br>Schützen Sie das Gerät in jedem Betriebszustand vor Stoß<br>und Fall. Bewegen Sie das Gerät nicht im Betrieb.

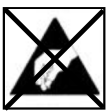

### **Elektrostatische Entladung:**

**ktrostatische Entladung:**<br>Dieses Gerät ist sensibel gegenüber elektrostatischer<br>Entladung. Schützen Sie das Gerät vor jeder möglichen Dieses Geratist serisiber gegent<br>Entladung. Schützen Sie das Ge<br>elektrostatischen Entladung.

### **Entsorgung von Elektro-Altgeräten**

tsorgung von Elektro-Altgeraten<br>Die mit diesem Symbol gekennzeichneten Geräte Die mit diesem Symbol gekennzeichneten Geräte<br>unterliegen der europäischen Richtlinie 2002/96/EC.<br>Alle Elektro- und Elektroaltgeräte müssen getrennt Alle Elektro- und Elektroaltgeräte müssen getrennt vom Hausmüll über die dafür vorgesehenen staatlichen<br>Stellen entsorgt werden. vom riausmun uber die darur vorgesenenen staatlichen<br>Stellen entsorgt werden.<br>Mit der ordnungsgemäßen Entsorgung von Elektro-<br>Altgeräten vermeiden Sie Umweltschäden.

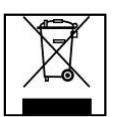

# Installationsanleitung

## Systemanforderungen:

<u>Systemanforderungen:</u><br>Diese Festplatte ist kompatibel mit den Betriebssystemen MS Windows <u>Oystenlanionderungen.</u><br>Diese Festplatte ist kompatibel mit den Betrieb<br>XP / Vista / Windows 7 und Mac OS 10.x.

## Hinwoise<sup>.</sup>

Hinweise:<br>Für den USB 3.0 Betrieb ist eine USB 3.0 Schnittstellenkarte notwendig. Für den USB 3.0 Betrieb ist eine USB 3.0 Schnittstellenkarte notwendig.<br>Die Festplatte ist zu vorherigen USB Standards abwärtskompatibel. Die Festplatte ist zu vorherigen USB Standards abwärtskompatibel.<br>Die Hardwarekonfiguration Ihres PC's und das verwendete

Betriebssystem können die Kompatibilität der Festplatte beeinflussen.

unter Unter USB 2.0: Sollte Ihre USB 2.0: Sollte International Betriebssystem können die Kompatibilität der Festplatte beeinflussen.<br>Stromversorgung unter USB 2.0: Sollte Ihre USB 3.0 Festplatte an einem<br>Computer mit einem Stromversorgung unter OSB 2.0: Solite inte OSB 3.0 Festplatte an einem<br>Computer mit einem USB 2.0 Anschluss nicht erkannt werden, kann die<br>Stromversorgung hierfür eine mögliche Ursache sein. Bitte schließen Sie Stromversorgung hierfür eine mögliche Ursache sein. Bitte schließen Sie<br>in diesem Fall einen USB Hub mit externer Stromversorgung an.

Verbinden der Festplatte:

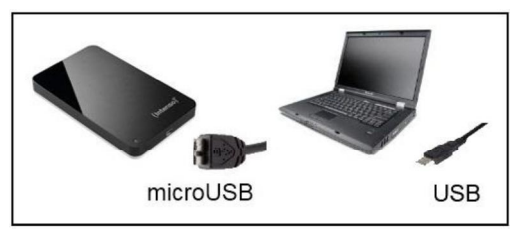

 die externe Festplatte an Ihren Computer anzuschließen, verwenden Siedie externe Festplatte an Ihren Computer anzuschließen, verwenden<br>bitte nur das mitgelieferte USB Kabel. Verbinden Sie den USB 3.0 Sie bitte nur das mitgelieferte USB Kabel. Verbinden Sie den USB 3.0 om die externe nestplatte an inten computer anzuschlieben, verweitden<br>Sie bitte nur das mitgelieferte USB Kabel. Verbinden Sie den USB 3.0<br>Stecker mit der Intenso Festplatte und den Stecker des USB Kabelendes blue flur das filligelier<br>cker mit der Intenso F<br>Ihrem Computer.

Der Computer erkennt die "Neue Hardware" und installiert den Treiber<br>automatisch. Warten Sie bis die Treiberinstallation abgeschlossen ist. Im "Arbeitsplatz" steht nun ein weiteres Laufwerk mit der Bezeichnung "Intenso" zur Verfügung.

 die externe Festplatte mit dem Computer verbunden ist, leuchtet die LED. Die LED blinkt, wenn ein Schreib- oder Lesevorgang Sobald die externe i es<br>die LED. Die LED blink<br>durchgeführt wird. durchgeführt wird.<br>Warenzeichen: Windows XP / Vista / Windows 7 sind eingetragene Warenzeichen der

Warenzeichen: Windows XP / Vista / Windows 7 sind eingetragene Warenzeichen der<br>Microsoft Corporation. Macintosh und MAC sind eingetragene Warenzeichen von<br>Apple Computer. Alle Marken und Namen Dritter sind das Eigentum de Apple Computer. Alle Marken und Namen Dritter sind das Eigentum der jeweiligen<br>Anwender

## **Garantiebedingungen** Die

 Garantie deckt nur den Ersatz dieses Intenso Produkts ab.Die GarantieDie Garantie deckt nur den Ersatz dieses Intenso Produkts ab. Die<br>Garantie gilt nicht für normale Verschleißerscheinungen, die sich<br>aus fehlerhaftem, unsachgemäßem Gebrauch, Nachlässigkeit. aus fehlerhaftem, unsachgemäßem Gebrauch, Nachlässigkeit,<br>Unfall, Inkompatibilität, oder aus mangelhafter Leistung einer Unfall, Inkompatibilität, oder aus mangelhafter Leistung einer<br>bestimmten Computer Hardware oder Computer Software ergeben. bestimmten Computer Hardware oder Computer Software ergeben.<br>Es besteht kein Garantieanspruch bei Nichteinhaltung der Intenso

Es besteht kein Garantieanspruch bei Nichteinhaltung der Inter<br>Bedienungsanleitung sowie bei unsachgemäßer Montage, Bedienungsanleitung sowie bei unsachgemäßer Monta<br>Gebrauch oder bei Defekten durch andere Geräte. Gebrauch oder bei Defekten durch andere Geräte.<br>Wird das Produkt Erschütterungen, elektrostatischen Entladungen.

Wird das Produkt Erschütterungen, elektrostatischen Ei<br>Wärme- oder Feuchtigkeitseinwirkung jenseits der Wärme- oder Feuchtigkeitseinwirkung jenseits der<br>Produktspezifikationen ausgesetzt, besteht kein Garantieanspruch.<br>Intenso haftet nicht für Datenverluste oder jegliche auftretende

Intenso haftet nicht für Datenverluste oder jegliche auftretende<br>Begleitschäden oder Folgeschäden, für die Verletzung der Begleitschäden oder Folgeschäden, für die Verletzung der<br>Garantiebedingungen oder für sonstige Schäden, gleich welche Garantiebedingungen oder für sonstige Schäden, gleich welche<br>Ursache zugrunde liegt.

**Wichtiger Hinweis:** 

*Wichtiger Hinweis:*<br>Bitte beachten Sie, dass jeglicher Garantieanspruch erlischt, wenn<br>der Kapazitätsaufkleber (= Garantiesiegel) auf der Rückseite der Kapazitätsaufkleber (= Garantiesiegel) auf der Rückseite der Kapazitätsaufkleber (= Garantiesiegel) auf der Rückseite<br>beschädigt wurde oder das Gehäuse der Festplatte geöffnet wurde. beschädigt wurde oder das Gehäuse der Festplatte geöffnet wurde.<br>Dieses Produkt ist nicht für eine kommerzielle Nutzung oder für

Dieses Produkt ist nicht für eine kommerzielle Nutzung oder für<br>medizinische und spezielle Anwendungen vorgesehen, in denen medizinische und spezielle Anwendungen vorgesehen, in denen<br>der Ausfall des Produktes Verletzungen. Todesfälle oder erhebliche s<br>Produktes Verletzun<br>verursachen kann.

# **Operating Instructions**

# $2,5"$ **MEMORYCASE**

# **Scope of Delivery**

- mtenso High-Speed USB 3.0 hard drive (downwardly compatible)<br>USB 3.0 cable
- 
- Include the USB 3.0 cable<br>USB 3.0 cable<br>• Operating instructions + Guarantee certificate perating instructions + 0<br>**Data**

External USB 3.0 hard disk 2,5" (6,35cm)<br>Dimensions: 13 x 78 x 127 mm Dimensions: 13 x 78 x 127 mm Maximal transfer 5 GBit /sec (USB 3.0) *Maximal transfer 5 GBIt /sec (USB 3.0)*<br>Capacity: 1MB = 1,000,000 bytes / 1GB = 1,000,000,000 bytes<br>**Instructions for use** 

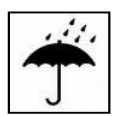

### Temperature:

**mperature:**<br>In operation: 5 °C to 55 °C **In operation: 5 °C to 55 °C**<br>Out of service: - 40 °C to 60 °C

# **air** or service. - 40 °C to<br>lative air humidity:

Relative air humidity:<br>In operation, out of service: 8 % - 90 %

### **Crush**, fall

**Crush, fall**<br>Protect the device in every operation condition from crush<br>and fall. Do not move the device during operation.

# and lail. Do not move the device<br>**ctrostatic discharge**

**Electrostatic discharge**<br>It is an electrostatic discharge sensitive device. Protect the<br>device from every kind of electrostatic discharge. device from every kind of electrostatic discharge.<br>**Disposal of WEEE (Waste Electrical and Electronic** 

# Equipment)

posar or weed with the WEEE logo are subject to the Devices marked with the WEEE logo are subject to the European Community Directive 2002/96/EC. Devices marked with the WEEE logo are subject to the<br>European Community Directive 2002/96/EC.<br>Waste Electrical and Electronic Equipment must be

European Community Directive 2002/30/EC.<br>Waste Electrical and Electronic Equipment must be<br>separated from household rubbish and disposed at sites<br>that collect WEEE.

separated in on modes noto hubbish and disposed at sites<br>that collect WEEE.<br>By orderly disposing WEEE you will avoid damage caused<br>to the environment.

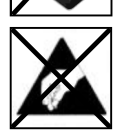

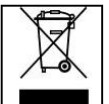

# **Installation Instructions**

## **System Requirements:**

<u>System Requirements:</u><br>This hard drive is compatible with the operating systems MS Windows<br>XP / Vista / Windows 7 and Mac OS 10.x. XP / Vista / Windows 7 and Mac OS 10.x.<br>Please note:

Please note:<br>For the USB 3.0 operation an USB 3.0 interface card is needed. The hard so noto.<br>Ihe USB 3.0 operation an USB 3.0 interface card is needed. The<br>is downwardly compatible with the previous USB standards. configuration as SOD c.5 microconducted and no models. The narrow of the operation as well as the operating system

Your PC's hardware configuration as well as the operating system employed can influence the compatibility of the hard drive.

supply under USB 2.0: If your USB 3.0 hard drive.<br>Power supply under USB 2.0: If your USB 3.0 hard disc is not recognized<br>on your PC with a USB 2.0 connection, this could probably be caused by Power supply under USB 2.0: If your USB 3.0 hard disc is not recognized<br>on your PC with a USB 2.0 connection, this could probably be caused by<br>the power supply. In this case, please connect an USB hub with an the power supply. In this case, please connect an USB hub with an external power supply.

## Hard Drive Connection:

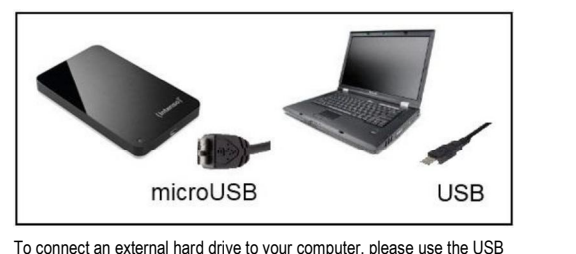

To connect an external hard drive to your computer, please use the USB<br>cable provided. Connect the USB 3.0 plug with the Intenso hard drive and the plug of the USB cable ending with your computer.

me prog or me oso cable enuing with your computer.<br>The computer automatically detects the "New Device" and installs the The computer automatically detects the "New Device" and installs the<br>driver. Please wait until driver installation is completed. Your computer<br>now shows an additional drive named "Intenso".

As soon as the hard drive is connected to vour computer, the LED As soon as the hard drive is connected to your computer, the LED<br>flashes. The LED flashes, when writing or reading procedure is carried **Out** 

Trademark: Windows XP / Vista / Windows 7 are registered trademarks of the Trademark: Windows XP / Vista / Windows 7 are registered trademarks of the<br>Microsoft Corporation. Macintosh and MAC are registered trademarks of Apple<br>Computer. All trademarks and names of third parties are property of the Computer. All trademarks and names of third parties are property of the respective user. **guarantee** conditions

ITEA GUATANTEE CONDITIONS<br>The guarantee only covers the use of this Intenso product. The<br>quarantee does not cover normal wear resulting from faulty, guarantee does not cover normal wear resulting from faulty,<br>improper use, negligence, accidents, incompatibility or poor improper use, negligence, accidents, incompatibility or poor functionality of certain computer hardware or computer software.

tunctionality of certain computer nardware or computer sottware.<br>Claim under quarantee does not exist in the case of noncompliance Claim under guarantee does not exist in the case of noncompliar<br>with the Intenso user manual as well as in case of improper with the Intenso user manual as well as in case of improper assembly, use or defects of other devices.

assembly, use or defects of other devices.<br>Claim under quarantee does not exist in the case that the device is der guarantee does not exist in the case that the device is<br>to shock, electrostatic discharge, heat or humidity beyond exposed to shock, electrostations. the product specifications.

me product specincations.<br>Intenso is not liable for data loss or any other occurring indirect<br>damages or secondary damages, for the violation of the guarantee damages or secondary damages, for the violation of the guarantee<br>conditions or any other damages, no matter what the reason is. conditions or any other damages, no matter what the reason is.<br>Important information:

 note that any claim under guarantee expires, if the capacity label (= guarantee sealing) on the rear side is damaged and if the housing of the hard disk is opened.<br>Thousing of the hard disk is opened.

meaning of the name and to openeer.<br>This product is not intended for commercial use, for medical or bduct is not intended for commercial use, for medical or<br>applications, where a failure of the product can cause Interpretent for internative to committed the productions, where a failure of the production<br>iniuries, fatalities or substantial property damage.

# **lstruzioni d'uso**

# $2,5"$ **MEMORYCASE**

# **di consegna**

- Disco fisso con USB 3.0 ad alta velocità (compatibile con i modelli precedenti) Disco lisso con OOD 5.<br>precedenti)<br>Cavo USB 3.0
- 
- Istruzioni per l'uso + Certificato di garanzia

# Dati tecnici

USB 3.0 Disco fisso esterno da 2,5" (6,35cm)<br>Dimensioni: 13 x 78 x 127 mm Dimensioni: 13 x 78 x 127 mm Quota di trasmissione massimo 5 GBit /sec. (USB 3.0) Dimensioni: 15 x 7 o x 127 mm<br>Quota di trasmissione massimo 5 GBit /sec. (USB 3.0)<br>Capacità: 1MB = 1,000,000 bytes / 1GB = 1,000,000,000 bytes MB = 1,000,000 bytes / 1GB = 1,000,000,0<br>**di applicazione** 

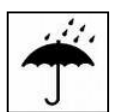

#### Temperatura:

**mperatura:**<br>Durante il funzionamento: 5 °C fino a 55 °C<br>Fuori servizio: - 40 °C fino a 60 °C Eugri servizio: - 40 °C fino a 60 °C

### Umidità relativa dell'aria:

Umidità relativa dell'aria:<br>Durante il funzionamento, fuori servizio: 8 % - 90 %

## **caduta**

Protegga l'apparecchiatura da urti e cadute in ogni stato di funzionamento. Non muova l'apparecchio durante il funzionamento.

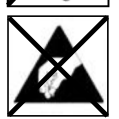

### **elettrostatica**

Quest appareconiatura en<br>elettrostatica. Protegga l'a<br>scarica elettrostatica.

# **di apparecchiature elettroniche usate** Le apparecchiature caratterizzate con questo simbolo

Le apparecchiature caratterizzate con questo simbolo Le apparecchiature caratterizzate con questo simbolo<br>sottostanno alla direttiva CEE/2002/96.<br>Tutte le apparecchiature elettroniche ed elettriche usate sottostanno alla direttiva CEE/2002/96. soluosianno alla direttiva CEC/2002/90.<br>Tutte le apparecchiature elettroniche ed elettriche usate<br>devono essere smaltitie separatamente dai rifiuti domestici<br>pressi i punti di smaltimento previsti dallo stato. pressi i punti di smaltimento previsti dallo stato.<br>Smaltendo correttamente le apparecchiature elettroniche usate evita danni all'ambiente

# Istruzioni d'installazione

Requisiti di sistema:

<u>Requisiti di sistema:</u><br>Questo disco fisso è compatibile con i sistemi operativi MS Windows<br>XP / Vista / Windows 7 e Mac OS 10.x.

Avviso:

Per il funzionamento dell'USB 3.0 si necessita una scheda d'interfaccia<br>USB 3.0. Il disco fisso è compatibile con i modelli standard USB precedenti. precedenti.<br>La configurazione hardware del Suo PC e il sistema operativo impiegato

possono influenzare la compatibilità del disco fisso.

possono influenzare la compatibilità del disco fisso.<br>Approvvigionamento elettrico con USB 2.0: Se il Suo disco fisso USB 3.0<br>non dovesse essere riconosciuto in un computer con un collegamento non dovesse essere riconosciuto in un computer con un collegamento non aovesse essere nconosciuto in un computer con un collegame<br>USB 2.0, ciò potrebbe dipendere dall'approvvigionamento elettrico.<br>questo caso La preghiamo di collegare un hub USB ad un questo caso La preghiamo di collegare un hub USB ad un<br>approvvigionamento elettrico esterno.

Collegamento del disco fisso:

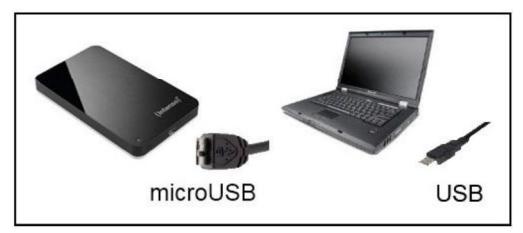

 collegare il disco fisso esterno al Suo computer, La preghiamo di utilizzare il cavo USB contenuto nel volume di consegna. Colleghi la rer conegare il disco fisso esterno al Suo computer, La preg<br>utilizzare il cavo USB contenuto nel volume di consegna. Co<br>presa USB 3.0 con il disco fisso di Intenso e le presa dell'es utilizzate il cavo OSB contentuto nei<br>presa USB 3.0 con il disco fisso di li<br>cavo USB con il Suo computer.

**II** computer riconosce il "nuovo hardware", installando automaticamente il<br>driver. Attenda la conclusione dell'installazione del driver. Ora su "Il mio è disponibile un nuovo daruware , installatio autor<br>inda la conclusione dell'installazione del driver.<br>è disponibile un nuovo drive con la designazione

ndia<br>Non appena il disco fisso esterno è collegato con il Suo computer, Non appena il disco fisso esterno è collegato con il Suo computer,<br>lampeggia il LED. Il LED lampeggia, quando si esegue un procedimento<br>di scrittura o lettura.

di scrittura o lettura.<br>Marche: Windows XP / Vista / Windows 7 sono marchi registrati presso Microsoft<br>Corporation. Macintosh e MAC sono marchi registrati di Apple Computer. Tutti i Corporation. Macintosh e MAC sono marchi registrati di Apple Computer. Tutti i marchi e i nomi di terzi sono proprietà dei relativi utilizzatori. **di g** in the district on the proprietà dei relativi utilizzatori.<br> **di comi di terzi sono proprietà dei relativi utilizzatori.<br>
<b>dizioni di garanzia limitate** 

**idizioni di garanzia ilmitate**<br>La garanzia copre solo la sostituzione di questo prodotto di Intenso. garanzia copre solo la sostituzione di questo prodotto di Intenso.<br>garanzia non si applica in caso di segni abituali di usura causati La garanzia non si applica in caso di segni abituali di usura causati<br>da uso erroneo e scorretto, negligenza, incidenti, incompatibilità o da uso erroneo e scorretto, negligenza, incidenti, incompatibilità o prestazione insufficiente di un determinato hardware o software del computer.

Non vi sono diritti di garanzia nel caso in cui non ci si attenga alle istruzioni d'uso di Intenso o in caso di montag<br>di difetti causati da altre apparecchiature. di difetti causati da altre apparecchiature.<br>Se il prodotto viene esposto a urti, scariche elettrostatiche,

Se il prodotto viene esposto a urti, scariche elettrostatiche,<br>penetrazioni di calore o umidità al di là delle specifiche del prodotto. errezioni di calore o umidità al<br>vi sono diritti di garanzia. non vi sono diritti di garanzia.

non vi sono dintti di garanzia.<br>Intenso non si assume alcuna responsabilità per qualsiasi danno Intenso non si assume alcuna responsabilità per qualsiasi danno<br>secondario o successivo, per la violazione delle condizioni di<br>garanzia o per altri danni, indipendentemente dalla loro causa. garanzia o per altri danni, indipendentemente dalla loro causa.<br>*Avviso importante:* 

*viso importante:*<br>preghiamo di considerare che tutti i diritti di garanzia sono nulli. e che tutti i diritti di garanzia sono nulli,<br>(= sigillo di garanzia) sul retro della e l'etichetta della capacità (= sigillo di garanzia) sul retro della<br>scatola è stata danneggiata o se è stata aperta la scatola del disco se l'etichetta della capacità (= sigillo di garanzia) sul retro della fisso.

Questo prodotto non è previsto per uso commerciale, per<br>applicazioni mediche e specialistiche, in cui il non funzionamento<br>del prodotto potrebbe causare ferite, decessi o notevoli danni Questo prodotto non è previsto per uso commerciale, per materiali

# Instructions d'utilisation

# $2,5$ <sup>"</sup> **MEMORYCASE**

# Contenu

- Disque dur Intenso High-Speed USB 3.0 (compatible avec les<br>versions précédentes) versions précédentes)
- Câble USB 3.0
- **pour l'utilisation + Certificat de garantie**<br> **Données Techniques**<br> **Données Techniques**

"<br>USB 3.0 Disque Dur Externe 2,5" (6,35cm)<br>Dimensions: 13 x 78 x 127 mm Dimensions: 13 x 78 x 127 mm Transfert Maximal 5 Gbits /sec (USB 3.0) 1MB <sup>=</sup> 1,000,000 bytes / 1GB <sup>=</sup> 1,000,000,000 bytes

# **Consignes d'utilisations**

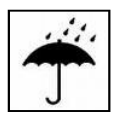

Température:

**mpérature:**<br>En service: 5 °C to 55 °C Hors service: - 40 °C to 60 °C **Humidité**

**Humidité ambiante relative:** 

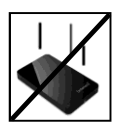

# Humidité ambiante relative:<br>En service, hors service: 8 % - 90 % Ecrasement, chute

L'appareil ne doit subir ni écrasement ni chute pendant son<br>fonctionnement. Evitez de déplacer l'appareil pendant son fonctionnement

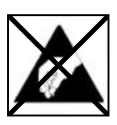

### **Décharge Electrostatique**

icharge Electrostatique<br>Cet appareil est sensible aux décharges électrostatiques.<br>N'exposez jamais cet appareil aux décharges électrostatiques.

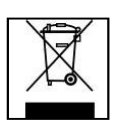

# **en rebut de vieux appareils électro** Les

se en rebut de vieux appareils électro<br>Les appareils marqués avec ce symbole sont soumis à la<br>directive européenne 2002/96/EC. directive européenne 2002/96/EC.<br>Tous les vieux appareils électro doivent être mis en rebut

séparément du déchet domestique dans les poubelles<br>prévues par l'État

Avec la mise en rebut correcte de vieux appareils électro, vous évitez la pollution de l'environnement.

# Instructions d'installation

<u>oystente.</u><br>Ce disque dur est compatible avec les systèmes d'expl<br>Windows XP / Vista / Windows 7 et Mac OS 10.x.

 $M \circ ta$ 

Pour le fonctionnement de l'USB 3.0 il faut une carte d'interface USB 3.<br>Le disque dur est compatible avec les standards USB précédents. Le disque dur est compatible avec les standards USB précédents.<br>La configuration matérielle de votre PC ainsi que le svstème

d'exploitation utilisé peuvent influencer la compatibilité du disque dur.

.<br>Alimentation d'électricité avec USB 2.0: Si votre disque dur USB 3.0 n'e.<br>reconnu sur un ordinateur avec une connexion USB 2.0, ca pourrait Allmentation d'electricité avec USB 2.0: Si votre disque dur USB 3.0 n'est<br>reconnu sur un ordinateur avec une connexion USB 2.0, ça pourrait<br>dépendre de l'alimentation électrique. Dans ce cas, nous vous prions de<br>connecter reconnu sur un ordinateur avec une connexion USB 2.0, ca pourrait connecter un hub USB à une alimentation externe.<br>Connexion du disque dur:

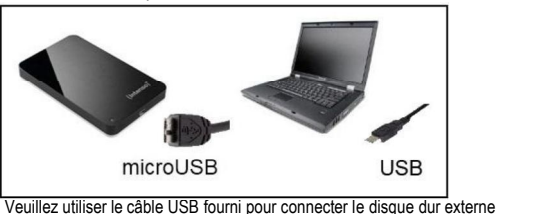

Veuillez utiliser le câble USB fourni pour connecter le disque dur externe<br>à votre ordinateur. Connectez la prise USB 3.0 à votre disque dur Intenso<br>et les fiche du câble USB à votre ordinateur.

L'ordinateur détecte automatiquement le "Nouveau Matériel" et installe son pilote. Veuillez patienter iusqu'à la fin de l'installation du pilote. Votre ordinateur affiche alors un nouveau disque appelé "Intenso". ordinateur affiche alors un nouveau disque appelé "Intenso".<br>Dès que le disque dur est connecté à votre ordinateur. le LED clignote.

.<br>Dès que le disque dur est connecté à votre ordinateur, le LED clignote.<br>Le LED clignote, lorsque le disque est en mode lecture ou écriture.

Le LED clignote, lorsque le disque est en mode lecture ou écriture.<br>Marques déposées: Windows XP / Vista / Windows 7 sont des marques déposées de<br>Microsoft Corporation. Macintosh et MAC sont des marques déposées d'Apple marques déposées. Windows AFT vista / Windows 7 sont des marques déposées de<br>Microsoft Corporation. Macintosh et MAC sont des marques déposées d'Apple<br>Computer. Toutes les marques déposées et marques tierces parties sont l

## **des Conditions de Garantie**

La garantie ne couvre que l'utilisation de ce produit Intenso. La garantie ne couvre pas l'usure normale résultant d'un usage .<br>impropre ou défaillant, d'une négligence, d'accidents,<br>d'incompatibilité ou du mauvais fonctionnement de certains impropre ou défaillant, d'une négligence, d'accidents, d'incompatibilité ou du mauvais fonction<br>appareils ou logiciels informatiques. appareils ou logiciels informatiques.<br>Les réclamations sous garantie ne sont pas prises en compte

dans le cas de non respect du manuel d'utilisation d'Intenso ainsi que dans <mark>l</mark>e cas d'asse<br>défaillances d'autres a défaillances d'autres appareils.

deraillances d'autres apparells.<br>Les réclamations sous darantie ne sont pas prises en compte dans le cas ou l'appareil a été exposé aux chocs, des décharges électrostatiques, la chaleur or<br>spécifications du produit. spécifications du produit.

Intenso ne peut être tenu responsable en cas de perte de données ou d'autres avaries directes ou secondaires, de données ou d'autres avaries directes ou secondaires, de<br>violation des conditions de garantie ou tout autre dommage. des conditions de garantie d<br>puisse en être la cause. quelque puisse en être la cause.

Informations Importantes :

Veuillez noter que toute réclamation sous garantie est caduque si l'autocollant de capacité (= cachet de garantie) sur la partie<br>postérieure est endommagé ou si le boitier du disque dur a été si l'autocollant de capacité (= cachet de garantie) sur la partie **havin** 

-------<br>Ce produit n'a pas été conçu à des fins commerciales, ni pour<br>des applications médicales ou particulières. conditions dans des applications médicales ou particulières, conditions dans<br>lesquelles une défaillance du produit pourrait entraîner des lesquelles une défaillance du produit pourrait entraîner des<br>blessures, le décès ou des dommages substantiels aux biens.

# **Manual de instrucciones**

# $2,5"$ **MEMORYCASE**

## **Volumen de suministro**

- Disco duro Intenso High-Speed USB 3.0 (compatible con las<br>versiones anteriores) versiones anteriores)
- Cable USB 3.0
- de manufactura de manufactura e manufactura de garantía<br> **Addele USB 3.0**<br> **Data de manejo + Tarjeta de garantía** Instrucciones de manejo<br>**técnicos**

USB 3.0 Disco duro externo 2,5" (6,35cm)<br>Dimensiones: 13 x 78 x 127 mm Dimensiones: 13 x 78 x 127 mm Tasa de transferencia máx. 5 GBit /seg. (USB 3.0) Tasa de transferencia máx. 5 GBit /seg. (USB 3.0)<br>Capacidad: 1MB = 1.000.000 bytes / 1GB = 1.000.000.000 bytes<br>**Indicaciones de uso** 

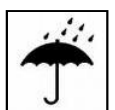

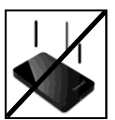

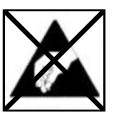

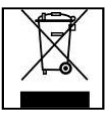

#### Temperatura:

**mperatura:**<br>En funcionamiento: 5 °C hasta 55 °C<br>Apagado: - 40 °C hasta 60 °C Apagado: - 40 °C hasta 60 °C

### **Humedad atmosférica relativa:**

**Humedad atmosférica relativa:**<br>En funcionamiento, apagado: 8 % *-* 90 %

#### Golpe, caída

**lpe, caída**<br>Proteja al aparato en cada estado de funcionamiento de<br>golpes o caídas. No mueva el aparato cuando se encuentra golpes o caídas. No mueva el aparato cuando se encuentra<br>en funcionamiento.

#### Descarga electroestática

**scarga electroestática**<br>Este aparato es sensible a descargas electroestáticas.<br>Proteja al aparato de cualquier posible descarga Proteja al aparato de cualquier posible descarga **electroestática** 

# electroestatica.<br>minación de aparatos eléctricos

minación de aparatos eléctricos<br>Los aparatos marcados con este símbolo están sujetos a la<br>directiva europea 2002/96/EC. directiva europea 2002/96/EC.<br>Todos los aparatos y viejos aparatos eléctricos deben ser

unecuva europea zoozaoreco.<br>Todos los aparados y viejos aparatos eléctricos deben ser<br>eliminados separadamente de la basura doméstica, en los<br>lugares previstos para ello. ello llugares previstos para ello.<br>Iugares previstos para ello.<br>Eliminando los viejos aparatos eléctricos lugares previstos para ello.

reglamentariamente estará evitando daños al medio ambiente

## **de instalación**

## Requerimientos de sistema:

Requerimientos de sistema:<br>Este disco duro es compatible con los sistemas operativos MS Windows<br>XP / Vista / Windows 7 y Mac OS 10.x.

## Aviso:

Aviso:<br>Para el funcionamiento del modelo USB 3.0 hace falta una carta de<br>interfaz USB 3.0. El disco dur es compatible con las versiones estándar interfaz USB 3.0. El disco dur es compatible con las versiones estándar<br>LISB anteriores

USB anteriores.<br>La configuración de hardware de su PC y el sistema operativo instalado<br>pueden tener efecto sobre la compatibilidad del disco duro.

pueden tener efecto sobre la compatibilidad del disco duro.<br>Fuente de alimentación con USB 2.0: Si su unidad de disco duro USB<br>3.0 no se puede detectar con un puerto USB 2.0, la fuente de ruente de alimentación con OSB 2.0: Si su unidad de disco duro OSB<br>3.0 no se puede detectar con un puerto USB 2.0, la fuente de<br>alimentación puede ser una posible causa. En este caso. por favor 3.0 no se puede detectar con un puerto USB 2.0, la tuente de<br>alimentación puede ser una posible causa. En este caso, por favo<br>conecte un hub USB con una fuente de alimentación externa. conecte un hub USB con una fuente de alimentación externa.<br>Conectar el disco duro:

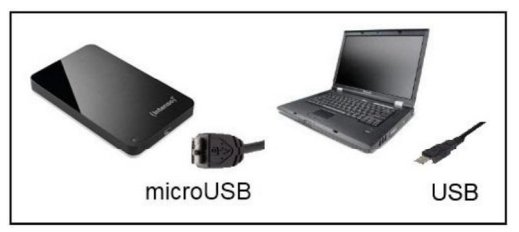

conectar el disco duro externo con su computador, utilice por favor<br>Para conectar el disco duro externo con su computador, utilice por favor ira conectar el disco duro externo con su computador, utilice por favor<br>cable USB que viene incluido. Conecte el enchufe USB 3.0 con el r ara conectar er usco quio externo con su computador, utilice por ravor<br>el cable USB que viene incluido. Conecte el enchufe USB 3.0 con el<br>disco duro Intenso v enchufes del extremo del cable USB con su el cable USB que viene incluido. Conecte el enchufe USB 3.0 con el computador.

El computador reconoce el "Hardware nuevo" e instala automáticamente<br>los drivers. Espere hasta que la instalación de los drivers hava finalizado. los drivers. Espere hasta que la instalación de los drivers haya finalizado.<br>Ahora estará disponible en "Mi PC" una unidad de disco con el nombre Intenso"

lnmediatamente luego de conectar el disco duro externo con su Inmediatamente luego de conectar el disco duro externo con su<br>computador se ilumina el piloto LED. El piloto LED parpadea, cuando se<br>realiza un proceso de escritura o lectura. realiza un proceso de escritura o lectura.<br>Marca registrada: Windows XP / Vista / Windows 7 son marcas registradas de

Marca registrada: Windows XP / Vista / Windows 7 son marcas registradas de<br>Microsoft Corporation. Macintosh y MAC son marcas registradas de Apple Computer.<br>Todas las marcas y nombres de terceros son propiedad del usuario c las marcas y nombres de terceros son propiedad del usuario correspondent as responsant a correspondent and **corresponding** 

raficio fico immitadas de garantia<br>La garantía sólo cubre la sustitución de este producto Intenso. La La garantía sólo cubre la sustitución de este producto Intenso. La<br>garantía no cubre muestras normales de desgaste producidas por s<br>antía no cubre muestras normales de desgaste producidas<br>uso erróneo o inadecuado, por negligencia, accidente, un uso erróneo o inadecuado, por negligencia, accidente. on uso erróneo o inadecuado, por negligencia, accidente,<br>incompatibilidad, o por el funcionamiento defectuoso de un<br>hardware o software informático.

narαware o sottware intormatico.<br>No existe derecho a garantía si no se siguen las instrucciones de No existe derecho a garantía si no se siguen las instrucciones de<br>uso de Intenso, así como en caso de montaje o uso inadecuado, o<br>por daños producidos por otros aparatos defectuosos. por daños producidos por otros aparatos defectuosos.<br>No existe derecho a garantía, si el producto ha recibido sacudidas.

No existe derecho a garantía, si el producto ha recibido sacudidas,<br>descargas eléctricas, o si ha sido expuesto a fuentes de calor o de<br>humedad no conformes a las especificaciones de estas humedad no conformes a instrucciones de uso.

instrucciones de uso.<br>Intenso no se responsabiliza por la pérdida de datos o daño Intenso no se responsabiliza por la pérdida de datos o daño<br>colaterales o como consecuencia de estos, ni de la violación de las colaterales o como consecuencia de estos, ni de la violación de las<br>condiciones de garantía, ni de otros daños, independientemente de<br>la causa. la causa.<br>Advertencia importante:

*Advertencia importante:*<br>Recuerde que se extingue cualquier derecho a garantía, si el que se extingue cualquier derecho a garantía, si el<br>de capacidad (= sello de garantía) sur el dorso està adhesivo de capacidad (= sello de garantía) sur el<br>dañado o si se abre la carcasa del disco duro.

Este producto no es para uso comercial, está concebido para un<br>uso especial y médico, en los que los fallos del producto, pueden uso especial y médico, en los que los fallos del producto, pueden<br>causar lesiones, la muerte o considerables daños colaterales.

# **de instruções**

# $2,5"$ **MEMORYCASE**

# **de fornecimento**

- Disco rígido USB 3.0 Intenso High-Speed (compatível com versões anteriores)
- Cabo USB 3.0
- de instruções <sup>+</sup> Cartão de garantia **Informações técnicas**

3.0 Disco rígido externo 2,5" (6,35cm)<br>13.0 Disco rígido externo 2,5" (6,35cm)<br>Medidas: 13 x 78 x 127 mm Medidas:  $13 \times 78 \times 127$  mm Velocidade de transferência máx.5 GBit /seg (USB 3.0) webuotas: 1,x 7 to 1,z, 1 min<br>Velocidade de transferência máx.5 GBit/seg (USB 3.0)<br>Capacidade: 1MB = 1,000,000 bytes / 1GB = 1,000,000,000 bytes<br>**Indicações de uso:** 

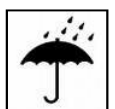

#### Temperatura:

**mperatura:**<br>Em uso: 5 °C até 55 °C Em uso: 5 °C até 55 °C<br>Desligado: - 40 °C até 60 °C

**Umidade** relativa do ar: **Umidade relativa do ar:**<br>Em uso, desligado: 8 % - 90 %

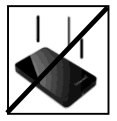

#### Colisões, quedas

**lisões, quedas**<br>Proteja o aparelho contra colisões ou quedas em qualquer<br>situação de funcionamento. Não mova o aparelho durante situação de funcionamento. Não mova o aparelho durante<br>o uso.

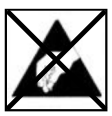

#### **Descarga Eletroestática:**

**scarga Eletroestática:**<br>Este aparelho é sensível a descargas eletroestáticas.<br>Proteja o aparelho de quaisquer descargas eletroestáticas.

### **Eliminação de aparelhos domésticos**

**minação de aparelhos domésticos**<br>Os aparelhos que vêm marcados com este símbolo estão<br>sujeitos às normas européias 2002/96/EC. os aparelhos que veni marcados comi este simbolo estad<br>sujeitos às normas européias 2002/96/EC.<br>Todos os aparelhos elétricos e eletrodomésticos devem ser<br>separados do lixo caseiro e depositados em lugares separados do lixo caseiro e depositados em lugares<br>próprios, determinados pelo estado. separados do lixo casello el depositados elli ligares<br>próprios, determinação correta de aparelhos eletrodomésticos<br>Com a eliminação correta de aparelhos eletrodomésticos<br>podem ser evitados danos no meio ambiente.

# **Instruções de instalação<br><sub>Requisitos do sistema:**</sub>

<u>Requisitos do sistema:</u><br>Este disco rígido é compatível com os sistemas operativos MS Windows nequisitos do sistema.<br>Este disco rígido é compatível com os sisten<br>XP / Vista / Windows 7 e Mac OS 10.x.

Nota<sup>-</sup>

Nota:<br>O uso de USB 3.0 requer um cartão de interface USB 3.0. O disco rígido compatível com versões anteriores dos standards USB. <sup>A</sup>é compatível com versões anteriores dos standards USB.<br>A configuração de hardware do seu PC e o sistema operativo utilizado

podem influenciar a compatibilidade do disco rígido.

podem influenciar a compatibilidade do disco rígido.<br>Fonte de alimentação com USB 2.0: Se o disco rígido USB 3.0 não pode<br>ser detectado com uma porta USB 2.0, a fonte de alimentação pode ser Fonte de alimentação com USB 2.0: Se o disco rigido USB 3.0 nao pode<br>ser detectado com uma porta USB 2.0, a fonte de alimentação pode ser<br>uma possível causa. Neste caso, conecte um hub USB com a uma possível causa. Neste caso, conecte um hub USB com a<br>alimentacão externa.

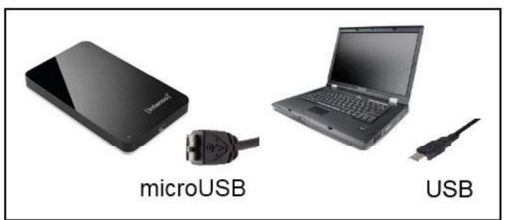

Ligar o disco rígido:

Para ligar o disco rígido externo ao seu computador, utilize p.f. o cabo Para ligar o disco rígido externo ao seu computador, utilize p.f. o cabo<br>USB fornecido juntamente. Ligue a ficha USB 3.0 ao disco rígido Intenso<br>e as ponta finais do cabo USB ao seu computador.

e as ponta finais do cabo USB ao seu computador.<br>O computador reconhece o "Novo hardware" e instala automaticamente<br>o controlador. Aguarde, até a instalação do controlador estar terminada. o controlador. Aguarde, até a instalação do controlador estar terminada. o com oiador. Aguarde, ate<br>No "Ambiente de trabalho" e<br>de leitura com a designação

Quando o disco rígido externo estiver ligado ao seu computador, acende<br>a luz do LED. O LED pisca quando processos de leitura e de salvamento quando o disco rigido exte<br>a luz do LED. O LED pisca<br>estiverem em curso. estiverem em curso.<br>Marcas registadas: Windows XP / Vista / Windows 7 são marcas registadas da

Microsoft Corporation. Macintosh e MAC são marcas registadas da Apple Computer. marcas reyisidades windows ar *y* wise *y* windows *r* sao marcas registadas de Apple Computer.<br>Todas as marcas e nomes de terceiros são propriedade dos respectivos utilizadores.<br>**Condições limitadas de garantia** 

ences comente a substituição deste produto Intenso. A<br>A garantia cobre somente a substituição deste produto Intenso. A<br>garantia não cobre marcas de desgaste normais, originadas por garantia não cobre marcas de desgaste normais, originadas por<br>uso incorreto ou fora das orientações indicadas. falta de cuidado. reto ou fora das orientações indicadas, falta de cuidado,<br>incompatibilidade ou por desempenho insuficiente de acidente, incompatibilidade ou por decrtos Hardwares ou Softwares.

certos Hardwares ou Sottwares.<br>A garantia não é válida se as instruções do Manual de Uso Intenso<br>não forem sequidas corretamente. bem como em caso de não forem seguidas corretamente, bem como em caso de montagem ou uso fora das orientações indicadas, ou defeitos<br>provocados por outros aparelhos.

provocados por outros apareinos.<br>Se o produto for submetido a abalos, descargas eletroestáticas,<br>influência de calor ou umidade além das indicadas nas influência de calor ou umidade além das indicadas nas<br>especificações do produto, não constitui direito à garantia.

A Intenso não se responsabiliza por perda de dados ou quaisquer outros danos colaterais ou consequentes, por violações dos termos da garantia ou por outros danos, seja qual for a causa.

## Aviso importante:

*Aviso importante:*<br>Qualquer direito à garantia expira se o autocolante de capacidade<br>(= selo de garantia) na parte traseira tiver sido danificado ou se a caixa do de garantia) na parte traseira tiver<br>caixa do disco rígido tiver sido aberta.

 produto não foi produzido para <sup>a</sup> utilização comercial, para uso medicinal <sup>e</sup> especializado, nos quais <sup>a</sup> interrupção do uso medicinal e especializado, nos quais a interrupção do Late produto nao ior produzido para a dilitzação comercial, para<br>uso medicinal e especializado, nos quais a interrupção do<br>funcionamento do produto venha a causar ferimentos. falecimentos o medicinal e especializado, no:<br>cionamento do produto venha ;<br>danos materiais consideráveis.

# Instrukcja obsługi

# $2,5"$ **MEMORYCASE**

# **Dostarczone elementy**

- twardy Intenso High-Speed USB 3.0 (kompatybilny wstecz)<br>Kabel USB 3.0
- Kahel USB 3.0
- + Dystemary menso riigit opeea oob o.e. (nomenso riigit)<br>■ Kabel USB 3.0<br>■ Instrukcja obsługi + Karta gwarancyjna Instrukcja obsługi + Karta gv<br>**techniczne**

USB 3.0 Zewnętrzny dysk twardy 2,5" (6,35cm)<br>Wymiary: 13 x 78 x 127 mm Wymiary:  $13 \times 78 \times 127$  mm Predkość transmisii max. 5 GBit /sek (USB 3.0) Pojemność: 1MB = 1,000,000 bytes / 1GB = 1,000.000.000 bytes

# Warunki używania

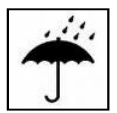

#### Temperatura:

**mperatura:**<br>Pracv: 5 °C bis 55 °C <sup>o</sup>C<br>- 40 °C bis 60 °C

**Względna wilgotność powietrza:**<br>Pracy, przechowywania: 8 % - 90 %

Wzgledna wilgotność powietrza:

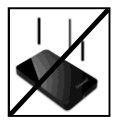

### **upadek**

rvależy chronic urządzi<br>każdych warunkach. N<br>czasie jego pracy.

### Wyładowania elektrostatyczne

Urządzenie to jest wrażliwe na wyładowania elektrostatyczne. Należy je chronić przed możliwymi wyładowaniami elektrostatycznymi.

ynzacja zużytego sprzętu elektromcz<br>Oznaczone powyższym symbolem urządzer<br>Dvrektywie europejskiej nr 2002/96/EC. Dyrektywie europeiskiei nr 2002/96/EC. Wszystkie zużyte urzadzenia elektryczne i elektroniczne musza być utvlizowane osobno od pozostałych odpadków domowych, za pośrednictwem specjalnie przeznaczonych do tego celu placówek państwowych. Utvlizując zużyty sprzęt elektroniczny w odpowiedni sposób zapobiegaja Państwo zagrożeniu dla środowiska naturalnego!

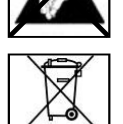

# Instrukcja instalacji

Instrukcia instalacyina:

<u>maruwya matalacyjna.</u><br>Niniejszy dysk twardy jest kompatybilny z systemami operacyjnymi MS Windows XP / Vista / Windows 7, Mac OS 10 x.

Uwaga:

Uwaga:<br>Do poprawnego funkcjonowania USB 3.0 wymagana jest karta interfejsu<br>USB 3.0. Twardy dysk jest kompatybilny wstecz z poprzednimi typami USB 3.0. Twardy dysk jest kompatybilny wstecz z poprzednimi typami<br>portów USB.

Konfiguracja sprzętowa Państwa komputera oraz używany system operacviny moga wpłynać na kompatybilność dysku twardego.

Zaopatrzenie w prad elektryczny dla USB 2.0: Jeśli dysk twardy z USB 3.0 nie zostaje rozpoznany przez komputer z podłączeniem USB 2.0, możliwe, że powodem tego jest zaopatrzenie w prad elektryczny. W takim przypadku należy podłaczyć hub USB z zewnetrznym zaopatrzeniem w prąd.

Podłaczanie dysku twardego:

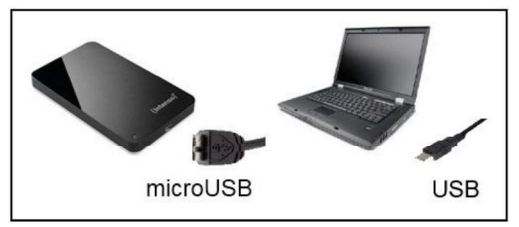

Aby podłączyć zewnętrzny dysk twardy do komputera, należy użyć dostarczonego wraz z urzadzeniem kabla USB, Wtyczke USB 3.0 należy wpiąć do gniązdą dysku twardego, a wtyczki kabla USB podłączyć do komputera.

Komputer rozpozna "Nowy sprzęt" i automatycznie zainstałuje sterownik. Prosze zaczekać do momentu zakończenia instalacji sterownika. W oknie "Mój komputer" pojawi się nowy dysk opisany jako "Intenso".

Po podłączeniu zewnętrznego dysku twardego do komputera, zapala się<br>dioda LED. Dioda miga, kiedy dysk przeprowadza operacje odczytu i zapisu.

Znaki towarowe: Windows XP / Vista / Windows 7 sa zastrzeżonymi znakami Znaki towarowe: Windows XP / Vista / Windows 7 są zastrzeż<br>handlowymi korporacji Microsoft. Macintosh i MAC są zastrzeż<br>handlowymi korporacji Apple Computer. Wszystkie marki<br>podmiotów trzecich są wyłączną własnością ich uż handlowymi korporacji Apple Computer. Wszystkie marki i nazwy należące do<br>podmiotów trzecich są wyłączną własnością ich użytkowników.<br>**Warunki ograniczonej gwarancji** 

Gwarancja obejmuje wyłącznie wymianę tego produktu Intens<br>Gwarancja nie obejmuje normalnych objawów eksploatacji wynikających z błednego, niewłaściwego użytkowania, zaniedbania, wypadku, niekompatybilności lub z niewystarczającej wydajności odpowiedniego sprzętu lub oprogramowania komputerowego.

Brak jest roszczeń z tytułu gwarancji w przypadku nie dostosowania sie do instrukcii obsługi Intenso, niewłaściwego montażu. użytkowania lub uszkodzenia spowodowanego innym urządzeniem.

Brak jest roszczeń z tytułu gwarancji, jeśli urzadzenie zostało narażone na wstrząsy, wyładowania elektrostatyczne, temperature lub wilgotność inna niż określona w specyfikacji produktu.

Intenso nie odpowiada za utrate danych i jakiekolwiek szkody z tym związane i z tego wynikające, złamanie warunków gwarancji, lub za jakiekolwiek szkody bez względu na ich przyczyne.

Ważna wskazówka:

Proszę zwrócić uwagę na fakt utraty gwarancji w przypadku Proszę zwrócić uwagę na fakt utraty gwarancji w przypadku<br>uszkodzenia nalepki zdolnosci (= pieczatki gwarancyjnej) lub<br>otwarcia obudowy dysku twardego.

Ten produkt nie jest przeznaczony do użytkowania komercyjnego. medycznego lub zastosowań specjalnych, w przypadku których<br>jego awaria może spowodować zranienia. śmierć lub znaczne straty materialne

# Руководство по эксплуатации

# **MEMORYCASEMEMORYCASE**

## Комплект поставки

- Intenso высокоскоростной USB 3.0 жесткий диск (отвечает условиям использования предыдущих версий)<br>USB 3.0 кабель
- 
- Инструкция по эксплуатации + Гарантийная карта

## Технические данные

3.0 Внешний жёсткий диск 2,5" (6,35cm)<br>|еры: 13 x 78 x 127 мм Размеры: 13 х 78 х 127 мм Скорость передачи макс. 5 ГБит /с (USB 3.0) Ёмкость: 1МБ = 1 000 000 байтов / 1ГБ = 1 000 000 000 байтов

## Указания пользователя

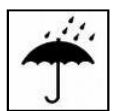

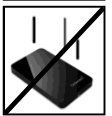

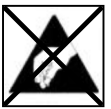

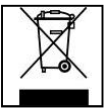

### Температура:

°C до 55 °C В нерабочем состоянии: - 40 °С до 60 °С

#### Относительная влажность:

В рабочем состоянии, в нерабочем состоянии: 8 % - 90 %

#### Удар, падение

Зашишайте прибор в любом рабочем состоянии от удара и падения. Не передвигайте прибор в рабочем состоянии.

#### Электростатический разряд

Данный прибор очень чувствителен к электрическому разряду. Зашишайте прибор от всяких электрических разрядов.

#### Утилизация старых электроприборов

Обозначенные данным символом приборы должны соответствовать европейской директиве 2002/96/ЕС. Все электроприборы и старые электроприборы должны утилизироваться отдельно от домашнего мусора через предусмотренные для этого государством пункты. Надлежащая утилизация электроприборов и старых электроприборов служит предотвращению нанесения вреда окружающей среде.

## Инструкция по инсталляции

## Требования к системе:

.<br>Этот жесткий диск совместим с операционными си<br>Windows XP / Vista / Windows 7 и Mac OS 10.x. Windows XP / Vista / Windows 7 u Mac OS 10 x

Предупреждение:

Для работы с USB 3.0 необходима интерфейсная плата USB 3.0. Жесткий диск отвечает стандартам USB предыдущих версий.

Конфигурация аппаратного обеспечения Вашего РК и<br>применяемая операционная система могут влиять на совместимость жесткого диска.

. .<br>нае, если жесткий диск USB ознан на компьютере с гнезоом USB 2.0, причи разветвитель USB с внешним источником питания.

Соелинение жесткого лиска:

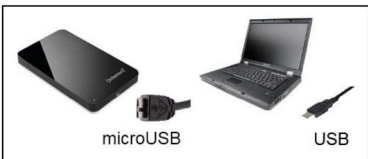

Чтобы присоединить внешний жесткий диск к Вашему компьютеру, чтооы присоединить внешний жесткий диск к рашему ком<br>используйте, пожалуйста, доставленный кабель USB. Сое<br>USB 3.0 штеккер с Intenso жестким диском и USB штеккер компьютером.

Чтобы присоединить внешний жесткий диск к Вашему компьютеру, чтооы присоединить внешнии жесткии диск к вашему ком<br>используйте, пожалуйста, доставленный кабель USB. Сое<br>мини-USB штеккер с Intenso жестким диском и оба штекке Y-USB с компьютером.

Как только внешний жесткий диск соединен с компьютером начинает мигать светодиод. Светодиод мигает, когда идет процесс записи или чтения.

Windows XP / Vista / Windows 7 являются зарегистрир<br>ими корпорации Microsoft. Macintosh и MAC – это торговыми марками корпорации Microsoft. Macintosh и MAC - это зарегистрированные торговые марки Apple Computer. Все марки и названия третьей стороны являются собственностью соответствующего пользователя.

## Ограниченные условия гарантии

Гарантия включает только возмешение продукта Интенсо. Гарантия не распространяется на обычные признаки износа. которые являются следствием неправильного и неумелого использования, небрежности, аварии, несовместимости или неудовлетворительной работы определённого компьютерного оборудования или программного обеспечения.

Гарантия не распространяется на случаи несоблюдения условий эксплуатации, а также неумелого монтажа, использования или при повреждениях другими предметами.

Если продукт был повергнут влиянию сотрясений, электростатических разрядов, тепла или влажности, которые не входят в описание продукта, требование на гарантию теряется

Интенсо не отвечает за потерю данных или возникшие сопутствующие или косвенные убытки, за нарушение гарантийных условий или другие убытки, независимо от того, какова их причина.

### Важно:

Помните, требование на гарантию теряется, если этикетка с данными об объёме (=гарантийный штамп) на обратной стороне повреждена или, если корпус жёсткого диска был ОТКОЫТ.

Данный продукт не предназначен для коммерческого использования, медицинского или особого употребления, при котором выход продукта из строя может привести к телесным повреждениям или значительным материальным ущербам.

# (Intenso)<sup>®</sup> GARANTIE KARTE

Sehr geehrte Intenso-Kundin, sehr geehrter Intenso-Kunde,

Jenn geenne menso-kunum, sem geenner menso-kunue,<br>vielen Dank, Sie haben sich für ein hochwertiges Intenso Produkt entschieden. Alle<br>Intenso Produkte unterliegen ständigen Qualitätsprüfungen und selbstverständlich gilt vielen Gelak, sie haben sich für ein hochweitiges interior Frodukt entschieden. Alle<br>Interior Produkte unterliegen ständigen Qualitätsprüfungen und selbstverständlich gilt<br>die gesetzliche Gewährleistungszeit ab Kaufdatum.

## Garantiebedingungen

f, f,  $\mathbf{I}$  $\mathbf{I}$  $\mathbf{I}$  $\mathbf{I}$  $\mathbf{I}$ ï  $\mathbf{I}$  $\mathbf{I}$  $\mathbf{I}$ ï I ï ı ï ı ı ı ı  $\mathbf{I}$  $\mathbf{I}$ 

 $\blacksquare$  $\mathbf{I}$  $\mathbf{I}$ 

I. I. Ĭ.  $\mathbf{I}$  $\blacksquare$ n ï f, f, ï f, ï  $\blacksquare$  $\mathbf{I}$  $\mathbf{I}$  $\mathbf{I}$ ï ï I  $\mathbf{I}$ ı ı  $\mathbf{I}$ ı  $\mathbf{I}$ ı ı ı ı ï ı ï  $\mathbf{I}$  $\blacksquare$  $\mathbf{I}$  $\mathbf{I}$  $\mathbf{I}$ 

Garantiebedingungen<br>Die Garantieleistung gilt nur für Material- und Produktionsfehler. Die Intenso GmbH nicht für den Verlust von Daten Verlust von Daten auf eingesandten Geräten. Die Intenso GmbH<br>Die Garantieleistung gilt nur für Material- und Produktionsfehler. Die unentgeltliche haltet nicht für den Verlust von Daten auf Garantieleistung bezieht sich auf die Reparatur oder den Austausch mangelhafter Garannen bei zuen sich auf<br>Teile. Bitte haben Sie Verständ<br>können bei z.B.:

- $\mathbf{u}$ missbräuchlicher oder unsachgemäßer Behandlung, Installation oder Anwendung
- Beschädigungen, Kratzer oder Abnutzung у.
- kuweriuung<br>Beschädigungen, Kratzer oder Abnutzung<br>Veränderungen, Eingriffen oder Reparaturen durch Dritte<br>Schäden durch höhere Gewalt oder Transport
- **Schäden durch höhere Gewalt oder Transport**

## **Ihre Intenso GmbH**

## **REKLAMATIONSABLAUF**

Im Fall einer Reklamation gehen Sie bitte wie folgt vor:

- Es werden vorden Sie voor de hier vollständigen Reklamation gehen Sie bitte wie folgt vor:<br>1. Es werden nur Rücksendungen mit vollständigem Zubehör und Kassenbon akzeptiert. Kassenbon akzeptiert.<br>Weiterhin ist eine RMA-Nummer für Rücksendungen zwingende
- Nasterlioni akzelueri.<br>2. Weiterhen ist eine RMA-Nummer für Rücksendungen zwingende<br>Voraussetzung. Diese RMA-Nummer können Sie per Email oder<br>über die Service-Hotline anfordern.
- Volausserzung. Diese reimen-volumielt konnen sie per Emain oder<br>Bitte verpacken Sie das Produkt inklusive des gesamten Zubehörs<br>und Kassenbon transportsicher. Das Paket muss ausreichend 3. Bitte verpacken Sie das Produkt inklusive des gesamten Zubehörs<br>und Kassenbon transportsicher. Das Paket muss ausreichend<br>frankiert sein.
- Bitte bringen Sie die RMA-Nummer deutlich sichtbar außen auf dem<br>4. Bitte bringen Sie die RMA-Nummer deutlich sichtbar außen auf dem<br>Paket an.

an folgende Service-Adresse schicken: INTENSO GMBH Service Hotline: Service

INTENSO GMBH<br>Service Center (*Ihre RMA-Nr.)* +49 (0) 900 −1 50 40 30<br>Kopernikusstraße 12-14 festnetz. (0.39 € / min. aus dem deutscher Mobilfunkpreise D-49377Vechta können abweichen.)<br>
Vechta können abweichen.) resuletz: wiobilitalispielse<br>können abweichen.)<br>Email: <u>support@intenso.de</u><br>Internet: www.intenso.de

## **(Intenso)<sup>®</sup>** GUARANTEE CERTIFICATE Dear

Dear Intenso-Customer,

Dear intenso-customer,<br>Thank you very much for purchasing this Intenso high-quality product. All Intenso<br>products are subject to continuous quality inspections. The statutory warranty period products are subject to continuous quality inspections. The statutory warranty period will certainly start with the date of purchase. Thus, <sub>l</sub><br>purchase.<br>**Warranty Conditions** 

Warranty claims only apply to material and manufacturing errors. Intenso GmbH is not<br>Warranty claims only apply to material and manufacturing errors. Intenso GmbH is not<br>liable for the loss of any data that are on devices liable for the loss of any data that are on devices sent to us. Free warranty only rable for the foss of any data that are on device<br>applies to repairs or replacements of defective<br>cannot render any quarantee services for e.g.: cannot render any guarantee services for e.g.: is or replacements or detective parts. Prease diriderstand the<br>hy guarantee services for e.g.:<br>Improper or inappropriate treatment, installation or use<br>Damages, scratches or wear

- 
- 
- improper or inappropriate treatment, instantation or use<br>Damages, scratches or wear<br>Modifications, interventions or repairs by third parties<br>Damages due to Acts of God or transport **Intenso**
- Damages due to Acts of God or transport<br>**Intenso GmbH**

# **PROCESSING OF COMPLAINTS**<br>In the case of complaints, please proceed as follows:

- We only accept returns contained as follows:<br>complaints, please proceed as follows:<br>We only accept returns containing the complete accessory and 1. We on<br>receipt.
- A receipt outlies containing the complete accessory and<br>receipt.<br>2. Additionally, an RMA number for returns is mandatory. You can<br>request this RMA number via e-mail or service hotline. Please pack the product included to recurrise is manualay. To dear<br>request this RMA number via e-mail or service holdine.<br>Please pack the product including the entire accessory and the
- request ans ruwa number via e-main or service noume.<br>Please pack the product including the entire accessory and the<br>receipt and secure them for transport. Please affix an appropriate  $3.$ receipt and secure them for transport. Frease and an appropriate<br>stamp.<br>Please apply the RMA number clearly visible on the outside of the stamp.
- $4.$ package.

send your package to the following service address: INTENSO GMBH Service Hotline: Service

D-49377 Vechta Germany

CREAGE CHRISTIAN CHRISTIAN CHRISTIAN CHRISTIAN CHRISTIAN CHRISTIAN SCHOOL SECTION CHRISTIAN CHRISTIAN CHRISTIAN SCHOOL SCHOOL SCHOOL SCHOOL SCHOOL SCHOOL SCHOOL SCHOOL SCHOOL SCHOOL SCHOOL SCHOOL SCHOOL SCHOOL SCHOOL SCHO Service Center (Your RMA-No.) <br>Kopernikusstraße 12-14 (0,39 € / min. with calls from the<br>German telephone network.  $V$ conditions and the contract the Cermann telephone network.<br>
Vechta Different rates apply to calls from<br>
Different rates apply to calls from erent rates apply to calls from<br>bile phones.)<br>mail: support@intenso.de mobile phones.)<br>E-mail: **support@intenso.de**<br>Internet: www.intenso.de